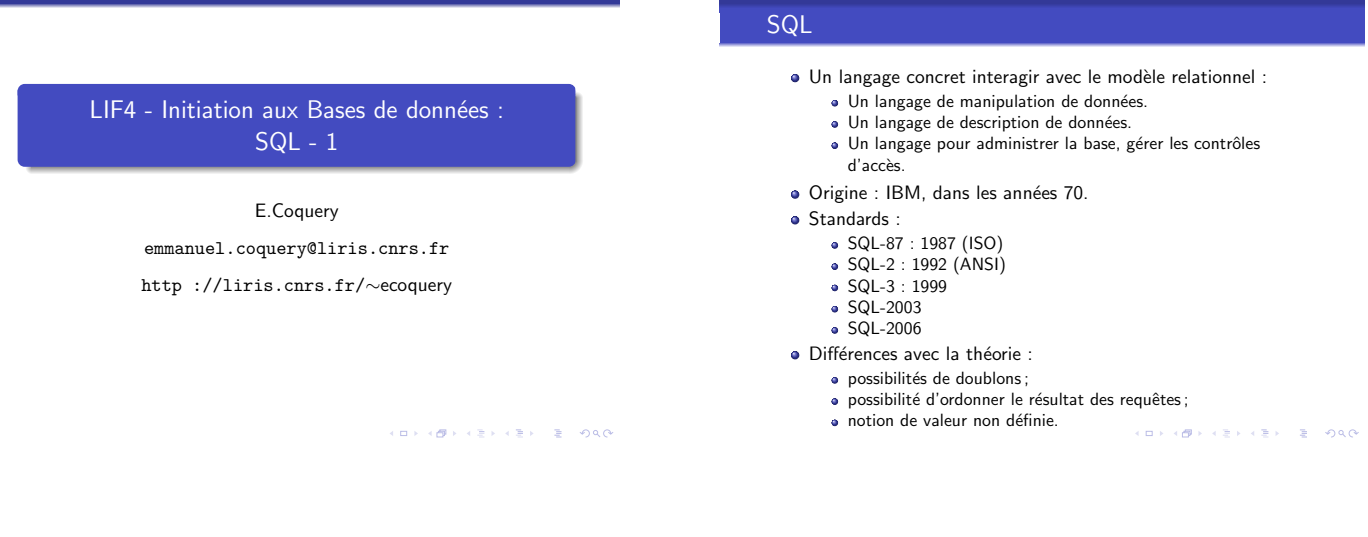

# Interrogation simple

n aux Bases de données : SQL - 1

LIF4 - Initiation aux Bases de données : SQL - 1

SELECT *att*1, *att*2, . . . FROM *nom\_table*;

- · Récupérer les valeurs contenus dans la table nom\_table, en ne gardant que les attributs att1, att2, ...
- · En algèbre relationnelle :  $\pi_{\mathit{att}_1, \mathit{att}_2, \ldots}(\mathit{nom\_table})$
- En calcul relationnel "tuple" : *{t.att*1*,t.att*2*, · · · | nom table*(*t*)*}*

On peut remplacer *att*<sub>1</sub>, *att*<sub>2</sub>, . . . par \* pour utiliser tous les attributs.

KORRO KERREK E DAG

# Exemple

LIF4 - Initiation aux Bases de données : SQL - 1

LIF4 - Initiation aux Bases de données : SQL - 1

#### Schéma :

Employe(Nom, Num, Fonction, Num sup, Embauche, Salaire, Num Dept)

Donner le nom et la fonction de chaque employé :

- SELECT Nom,Fonction FROM Employe ;
- π*Nom,Fonction*(*Employe*)
- *{t.Nom,t.Fonction | Employe*(*t*)*}*

Demo

#### n aux Bases de données : SQL - 1

## Exemple 2

Schéma :

Employe(Nom, Num, Fonction, Num sup, Embauche, Salaire, Num Dept)

Donner les informations sur chaque employé :

- SELECT \* FROM Employe ;
- *Employe*
- *{t.Nom,t.Num,t.Fonction,t.Num sup,t.Embauche, t.Salaire,t.Num Dept | Employe*(*t*)*}*

Demo

**CONFIDENTIAL BUDGE** 

## mot clé DISTINCT

n aux Bases de données : SQL - 1

Le mot clé DISTINCT permet d'éliminer les doublons dans le résultat.

Exemple :

Donner les différentes fonctions occupées dans l'entreprise :

SELECT DISTINCT Fonction FROM Employe ;

#### Demo

**CONTRACTOR** 

## Sélections (de lignes)

SELECT  $att_1$ ,  $att_2$ , ... FROM *nom table* WHERE *condition*

LIF4 - Initiation aux Bases de données : SQL - 1

- La clause WHERE spécifie les lignes à sélectionner grâce à la *condition*.
- **En algèbre relationnelle :** π*att*1*,att*2*,...*(σ*condition*(*nom table*))
- En calcul relationnel "tuple" : *{t.att*1*,t.att*2*, · · · | nom table*(*t*) ∧ *condition}*

## Conditions du WHERE

Expressions simples :

LIF4 - Initiation aux Bases de données : SQL - 1

- Comparaisons  $(=, \ \ \vdots \ \le, \ \lt, \le, \ \gt, \ \gt=)$
- entre un attribut et une constante ou un autre attribut
- $\bullet$  différents types de données utilisés pour les constantes :
	- nombres : 1, 1980, 1.5
	- chaînes de caractères : 'Martin', 'directeur dates : '1980-06-18'
		- le formattage des dates peut varier
- Combinaison d'expressions via :

le ∧ : AND

- le ∨ : OR
- 

**CONTRACTOR** 

# Exemple

#### Schéma :

Employe(Nom, Num, Fonction, Num sup, Embauche, Salaire, Num Dept)

Quels sont les employés dont la date d'embauche est antérieure au 1*er* janvier 1999 :

SELECT Nom FROM Employe

n aux Bases de données : SQL - 1

- WHERE Embauche < '1999-01-01' ;
- π*Nom*(σ*Embauche<*!1999−01−01!(*Employe*))
- *{t.Nom | Employe*(*t*) ∧ *t.Embauche <*" 1999 − 01 − 01" *}*

#### Demo

 $(\Box \rightarrow (\Box \rightarrow \Diamond \Diamond \rightarrow \Diamond \Diamond \rightarrow \Diamond \rightarrow \Diamond \Diamond \rightarrow \Diamond \rightarrow$ 

# Exemple 2

LIF4 - Initiation aux Bases de donn´ees : SQL - 1

#### Schéma :

Employe(Nom, Num, Fonction, Num sup, Embauche, Salaire, Num Dept)

Quels sont les employés dont la date d'embauche est antérieure au 1*er* janvier 1999 et touchant au moins 30000 euros de salaire :

SELECT Nom FROM Employe WHERE Embauche < '1999-01-01' AND Salaire >= 30000 ;

- π*Nom*(σ*Embauche<*!1999−01−01!(*Employe*))
- *{t.Nom | Employe*(*t*) ∧ *t.Embauche <*" 1999 − 01 − 01" *}*

Demo

# n aux Bases de données : SQL - 1

# Autres conditions

- · L'opérateur IN permet de spécifier un ensemble de valeur possibles :
	- · Quels sont les employés qui sont directeur ou ingénieur ? SELECT Nom, Fonction FROM Employe
	- WHERE Fonction IN ('ingenieur','directeur') ;
- · L'opérateur BETWEEN ... AND permet de spécifier un intervalle de valeurs :
	- · Quels employés gagnent entre 25000 et 30000 euros ? SELECT Nom, Salaire FROM Employe
		- WHERE Salaire BETWEEN 25000 AND 30000 ·
	- Attention `a ne pas confondre le AND du BETWEEN avec celui qui correspond au ∧.

**CONVICTIVITY & PACK** 

### n aux Bases de données : SQL - 1

## Autre exemple

Quels sont les employés directeur ou ingénieur, embauchés entre le 1<sup>er</sup> janvier 1990 et le 31 décembre 1999 gagnant moins de 32000 euros ?

SELECT Nom, Embauche, Fonction, Salaire FROM Employe WHERE Fonction IN ('ingenieur', 'directeur') AND Embauche BETWEEN '1990-01-01' AND '1999-12-31' AND Salaire < 32000 ;

condition, connecteur ∧

**CONTRACTORS & PROPERTY** 

KORKØRKERKER E DAG

# Valeurs non définies

LIF4 - Initiation aux Bases de données : SQL - 1

En pratique, il est possible d'avoir des valeurs non définies.

- · Elles sont représentées par le mot clé NULL.
- On peut tester si une valeur n'est pas définie grâce à la
- condition IS NULL (ou au contraire IS NOT NULL)

Schéma : Batiment(Num\_bat, Nom\_bat, Ent\_princ, Ent\_Sec)

- · Les bâtiments qui n'ont pas d'entrée secondaire auront une valeur NULL pour l'attribut Ent\_Sec.
- La requête suivante indique les bâtiments n'ayant pas d'entrée secondaire : SELECT \*
- FROM Batiment
- WHERE Ent\_sec IS NULL;

**CONTRACTOR** 

# Tri du résultat d'une requête

En pratique, il peut être intéressant de trier le résultat d'un requête.

SELECT *att*1, *att*2, . . . FROM *nom table* WHERE *condition* ORDER BY *att<sub>i</sub>*, *att<sub>i</sub>*, ...

LIF4 - Initiation aux Bases de données : SQL - 1

- · Le résultat de la requête est trié par ordre croissant sur l'attribut *att<sup>i</sup>*
- $\bullet$  En cas d'égalité entre deux lignes au niveau de l'attribut *att<sub>i</sub>*, on utilise l'attribut *att*<sub>i</sub>, etc ...
- Dans un ORDER BY, il est possible de faire suivre le nom d'un attribut par ASC ou DESC pour indiquer un ordre croissant ou décroissant.

**CONTRACTOR** 

## Exemple

n aux Bases de d

#### Schéma :

Employe(Nom, Num, Fonction, Num sup, Embauche, Salaire, Num Dept)

Donner le nom des employés du département numéro 20, en triant le résultat par salaire décroissant, puis par nom (croissant) :

SELECT Nom FROM Employe WHERE Num\_dept=20 ORDER BY Salaire DESC, Nom ;

(D) (B) (E) (E) E DAG

## Requêtes sur plusieurs tables

n aux Bases de données : SQL - 1

SELECT  $att_1$ ,  $att_2$ , ... FROM *nom\_table*<sub>1</sub>, *nom\_table*<sub>2</sub>, ... WHERE *condition* ORDER BY *atti*, *att<sup>j</sup>* , . . .

- · Il est possible d'utiliser plusieurs tables dans une requête.
- · Cela correspond à effectuer un produit cartésien entre les différentes tables.
- · Si un attribut est présent dans plusieurs tables utilisées, on doit l'´ecrire *nom table.att*

### LIF4 - Initiation aux Bases de donn´ees : SQL - 1

#### Jointures

En SQL, la jointure s'exprime comme une sélection sur le produit cartésien

Jointure naturelle sur les relations  $R(A_1, A_2, B_1, B_2)$  et  $S(C_1, C_2, B_1, B_2)$  peut s'exprimer par :

SELECT *A*1, *A*2, *R.B*1, *S.B*2, *C*1, *C*<sup>2</sup> FROM R, S WHERE *R.B*1=*S.B*<sup>1</sup> AND *R.B*2=*S.B*<sup>2</sup>

**CONVERTENCEMENT** 

## Exemple

Schéma : Batiment(Num\_bat, Nom\_bat, Ent\_princ, Ent\_Sec) Departement(Num dept, Nom dept, Num bat)

Donner les départements avec leur bâtiments :

*Departement* ✶ *Batiment*

LIF4 - Initiation aux Bases de donn´ees : SQL - 1

- $\bullet$  SELECT Num\_dept, Nom\_dept, Batiment.Num\_bat, Nom\_bat, Ent\_princ, Ent\_sec FROM Departement, Batiment
- WHERE Departement.Num\_bat = Batiment.Num\_bat;

Une notation similaire peut être utilisée pour renommer les attributs dans le SELECT.

**CONTRACTORS & PROPERTY** 

## **Renommages**

LIF4 - Initiation aux Bases de données : SQL - 1

Il est parfois utile de renommer des tables :

SELECT  $att_1$ ,  $att_2$ , ... FROM *nom table*<sup>1</sup> *nouveau nom*1, *nom table*<sup>2</sup> *nouveau nom*2, . . . WHERE *condition* ORDER BY *atti*, *att<sup>j</sup>* , . . .

- Indication des renommage dans le FROM.
- Les anciens noms indiqués dans le FROM ne peuvent pas être utilisés dans les autres parties de la requête.
- Utile lorsque l'on veut effectuer des jointures ou des produits cartésiens d'une table avec elle-même.

**CONTRACTOR** 

#### Exemple

LIF4 - Initiation aux Bases de données : SQL - 1

#### Schema :

Employe(Nom, Num, Fonction, Num sup, Embauche, Salaire, Num Dept)

Donner les noms et la fonction des employés avec le nom de leur supérieur hiérarchique.

π*Nom,Superieur,Fonction*(σ*Num*=*Num sup*(

π*Nom,Num sup,Fonction*(*Employe*)× π*Superieur,Num*(ρ*Nom/Superieur*(*Employe*))))

SELECT Employe.Nom, Employe.Fonction, Chef.Nom Superieur FROM Employe, Employe Chef WHERE Chef.Num = Employe.Num\_sup;

**CONVICTIVITY IN SAFE AND** 

**CONCOMMENTENTE POLO** 

## Exemple 2

.<br>2011 - Initiative de données : SQL - 1

Schema :

Employe(Nom, Num, Fonction, Num sup, Embauche, Salaire, Num Dept)

Quels sont les employés, donnés avec leur salaire, qui gagnent moins que Bellot ?

SELECT Employe.Nom, Employe.Salaire FROM Employe, Employe bel WHERE Employe.Salaire < bel.Salaire AND bel.Nom = 'Bellot' ;

(D) (B) (E) (E) E DAG

#### Sous-requêtes

n aux Bases de données : SQL - 1

Il est possible d'utiliser le résultat d'une requête dans une autre requête.

- Augmentation de la puissance d'expression du langage.
- Les sous-requêtes sont utilisables dans les parties
	- WHERE
	- · FROM (à condition de renommer le résultat)
	- · SELECT (à condition que pour chaque ligne sélectionnée par la requête principale, on ne selectionne qu'une ligne dans la sous-requête).
- · En cas de conflit sur les nom, c'est la déclaration la plus proche qui est utilisée.

#### LIF4 - Initiation aux Bases de donn´ees : SQL - 1

### **Exemple**

Si la sous-requête renvoie un résultat simple sur une ligne :

Schéma :

Employe(Nom, Num, Fonction, Num sup, Embauche, Salaire, Num Dept)

Quels sont les employés ayant la même fonction que 'Jones' ?

SELECT Nom FROM Employe WHERE Fonction = (SELECT Fonction FROM Employe WHERE Nom='Jones');

**CONVERTED LES ARCHITECTS** 

# n aux Bases de données : SQL - 1

Exemple : Sous-requête liée à la requête principale

Schéma :

Employe(Nom, Num, Fonction, Num sup, Embauche, Salaire, Num Dept)

Quels sont les employés qui ne travaillent pas dans le même département que leur supérieur ?

SELECT Nom FROM Employe Emp WHERE Num\_dept != (SELECT Num\_dept FROM Employe  $WHERE Emp.Num_sup = Num);$ 

**CONTRACTORS & SACTO** 

#### Sous-requêtes renvoyant plusieurs lignes

Opérateurs permettant d'utiliser de telles sous-requêtes :

*a* IN (*sous requete*)

LIF4 - Initiation aux Bases de données : SQL - 1

- vrai si *a* apparaˆıt dans le r´esultat de *sous requete*.
- 
- *a* □ *ANY* (*sous\_requete*)<br> *o*ù □ peut être {=, <, >, <=, >=}
	- vrai si il existe un *b* parmi les lignes renvoyées par *sous requete* tel que *a*✷*b* soit vrai.
- *a* □ ALL (*sous\_requete*)
	- $où ⊡ peut être {=, <, >, <, =, >=}$ 
		- vrai si pour toutes les lignes *b* renvoy´ees par *sous requete*, *a*□*b* est vrai.
- EXISTS (*sous requete*)
	- vrai si le r´esultat de *sous requete* n'est pas vide.

**KORK@RKERKER E DAG** 

## Exemple

LIF4 - Initiation aux Bases de données : SQL - 1

Schéma : Employe(Nom, Num, Fonction, Num sup, Embauche, Salaire, Num Dept)

Quels sont les employés, donnés avec leur salaire, gagnant plus que tous les employés du département 20 ?

SELECT Nom, Salaire FROM Employe WHERE Salaire > ALL (SELECT Salaire

n aux Bases de données : SQL - 1

FROM Employe WHERE  $Num\_dept = 20$  ;

**KORK@RKERKER E DAG** 

# Exemple 2

.<br>2011 - Initiative de données : SQL - 1

Schéma : Employe(Nom, Num, Fonction, Num sup, Embauche, Salaire, Num Dept)

Quels sont les employés qui ont un subalterne ?

SELECT Nom FROM Employe Chef WHERE EXISTS (SELECT Nom FROM Employe WHERE Employe.Num\_sup = Chef.Num) ;

(D) (B) (E) (E) (E) 040

# Sous-requête avec un résultat à plusieurs colonnes

On peut utiliser la notation  $(a, b, \ldots)$  pour former un n-uplet à comparer avec le résultat de la sous-requête :

Schéma ·

Employe(Nom, Num, Fonction, Num sup, Embauche, Salaire, Num Dept)

Quels sont les employés ayant même fonction et même supérieur que 'Bellot' ?

SELECT Nom FROM Employe WHERE (Fonction, Num\_sup) = (SELECT Fonction, Num\_sup FROM Employe WHERE Nom='Bellot') ;

**CONTRACTOR** 

## on aux Bases de données : SQL - 1

## Sous-requêtes imbriquées

Il est possible d'imbriquer les sous-requêtes :

Employe(Nom, Num, Fonction, Num\_sup, Embauche, Salaire, Num\_Dept)

Donner le nom et la fonction des employés du département 20 ayant même fonction qu'une personne du département de 'Dupont'.

SELECT Nom, Fonction FROM Employe WHERE Num\_dept = 20 AND fonction IN (SELECT Fonction FROM Employe WHERE Num\_dept = (SELECT Num\_dept FROM Employe WHERE Nom = 'Dupont')) ;**CONTROL CENTER DE PORC**